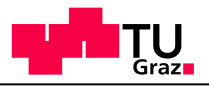

# SLAM IV Boolean Model Checking

Verification & Testing Benedikt Maderbacher

**1**

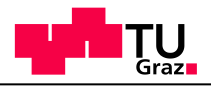

#### SLAM thus far

Automatic model checking of C programs Abstraction/Refinement loop

- Predicate abstractions
- Initial abstraction: no predicates, only control flow
- When abstract program correct, so is concrete program
- When bug found in abstract program, check on concrete program
- If bug is real, stop.

**Professor Horst Cerjak, 19.12.2005**

– If bug is not real, add predicates to prove impossibility of path, create new abstraction, and redo

This week: Model checking Boolean Programs

#### The Approach

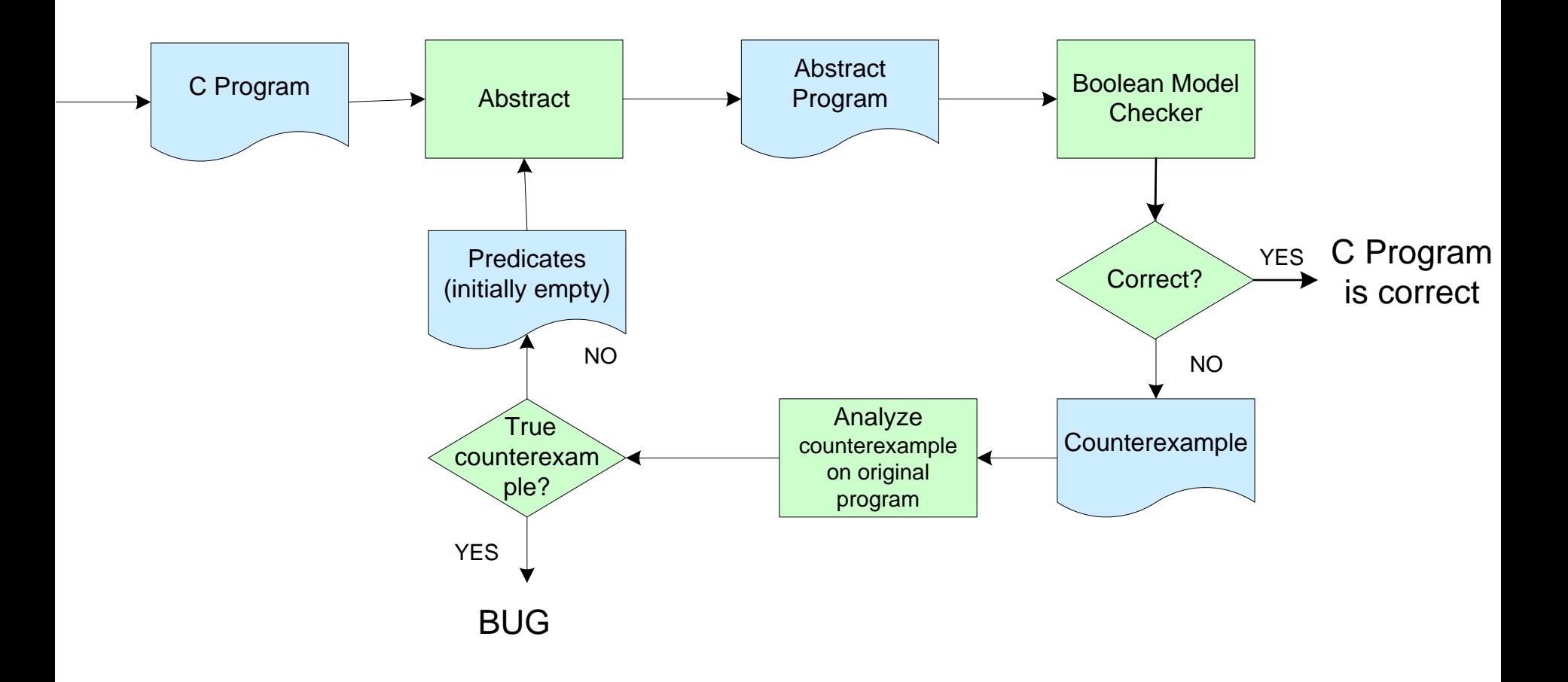

**3**

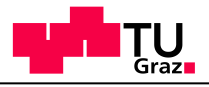

#### Model Checking Boolean Programs

#### **Question**: can Boolean program make nondeterministic decisions such that assertion is violated?

**7**

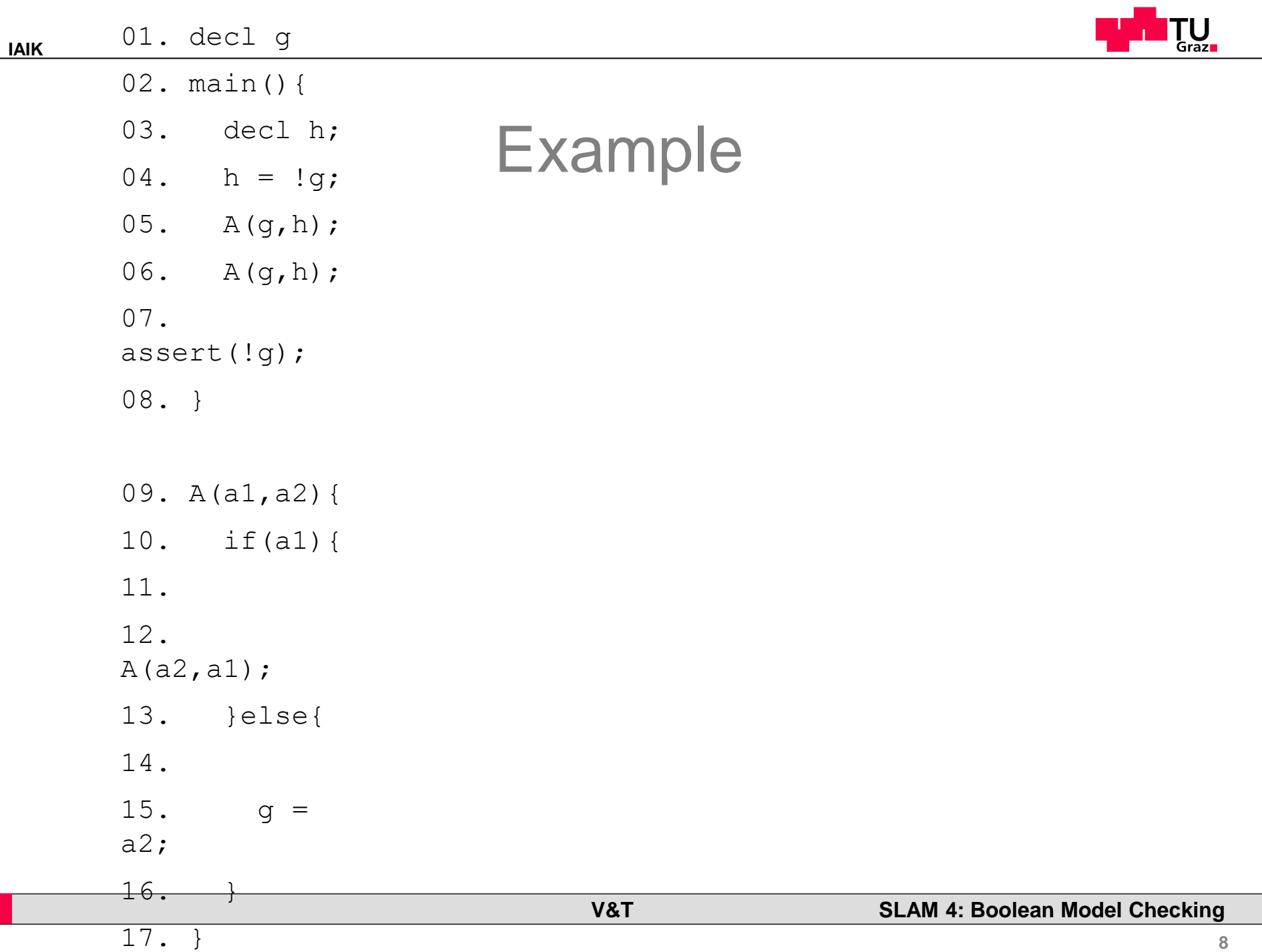

#### **Example**

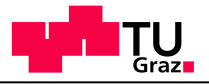

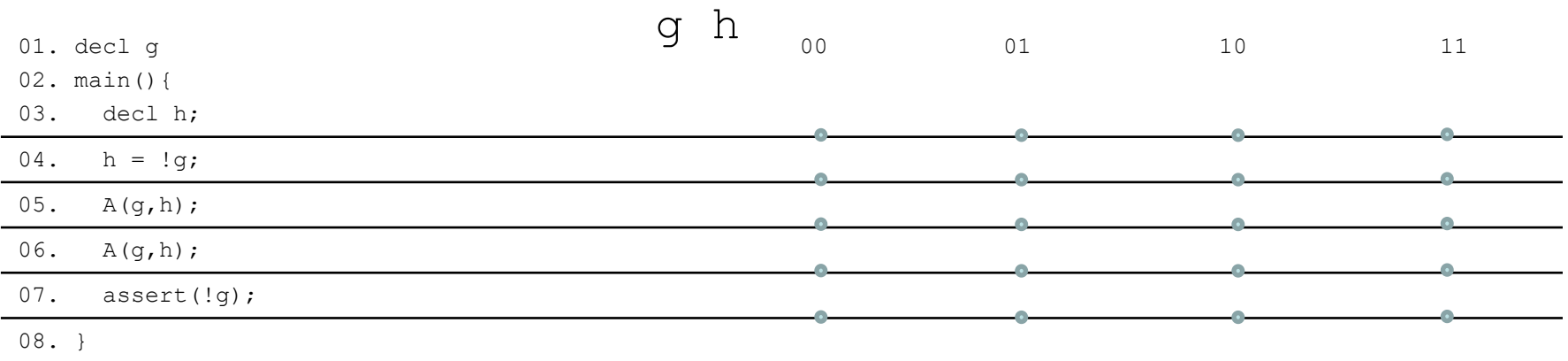

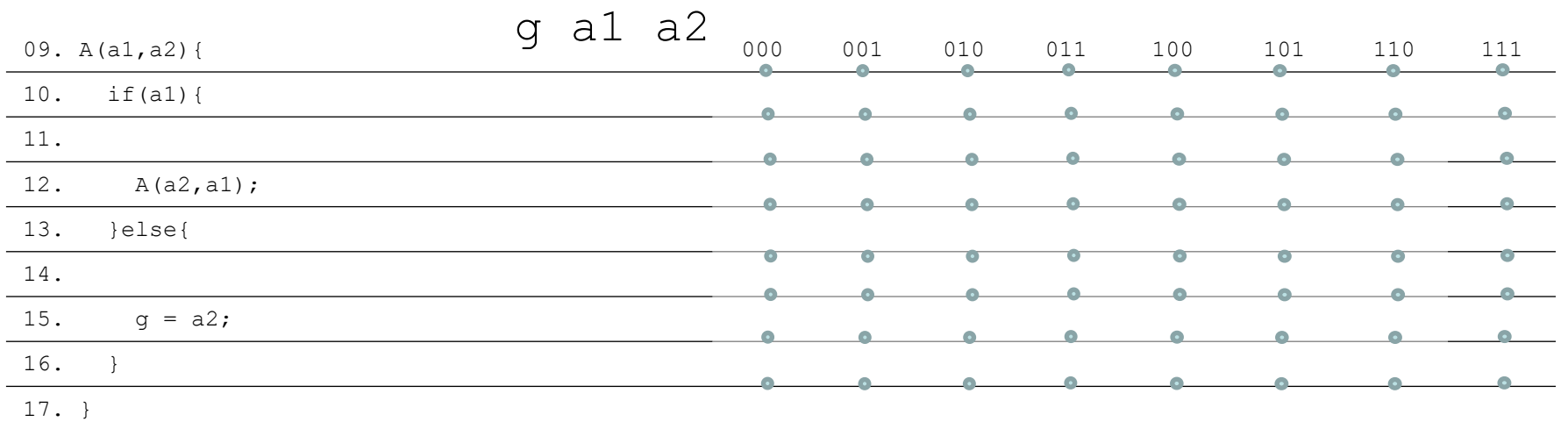

**Professor Horst Cerjak, 19.12.2005**

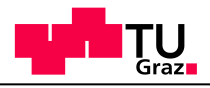

## Some Definitions

A *valuation* gives a value to a set of variables.

The *visible variables* are the global variables plus the local variables that are in scope

For function calls,

- The *caller* is the calling function
- The *callee* is the called function

We add *points* to every line

- A point is labeled with a valuation of the visible variables (the valuation after execution of the line)
- A point is marked "done" or "not done"

We add arrows

- blue arrows for control flow
- green arrows for function calls
- black arrows for returns

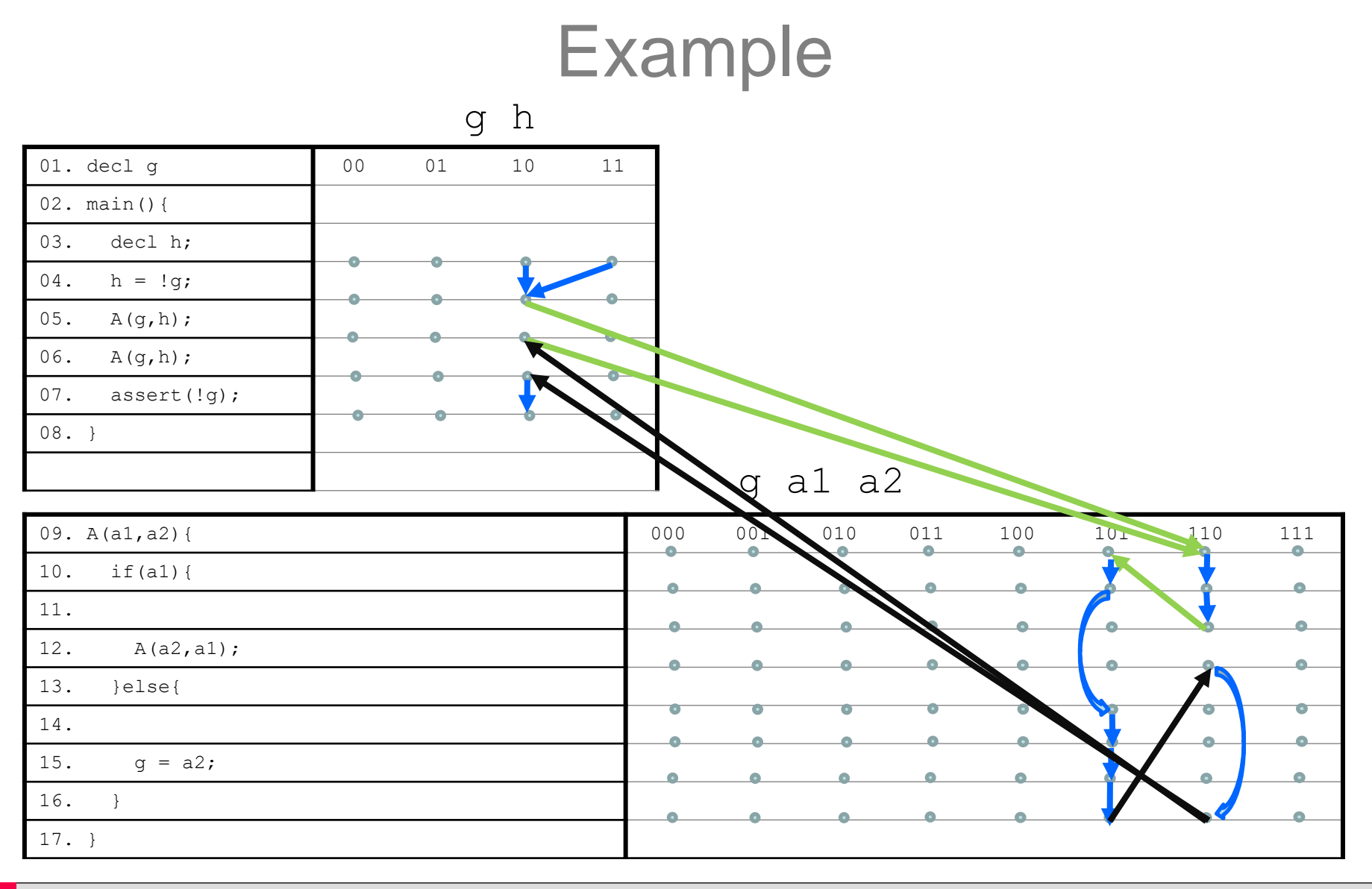

**11**

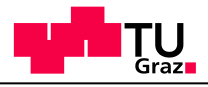

#### Example

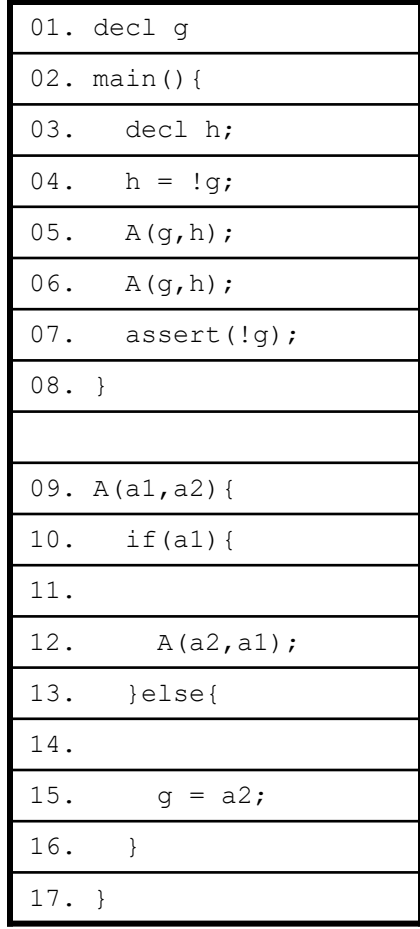

**Professor Horst Cerjak, 19.12.2005**

#### Bug:

```
03. q=1, h=004. q=1, h=009. q=1, a1=1, a2=0
  11. g=1, a1=1, a2=0
   09. g=1, a1=0, a2=1
    14. g=1, a1=0, a2=1
    15. g=1, a1=0, a2=1
  12. g=1, a1=1, a2=0
  16. g=1, a1=1, a2=0
05. q=1, h=009. g=1, a1=1, a2=0
  11. g=1, a1=1, a2=0
    09. q=1, a1=0, a2=1
    14. g=1, a1=0, a2=1
    15. g=1, a1=0, a2=1
  12. g=1, a1=1, a2=0
  16. g=1, a1=1, a2=0
06. q=1, h=007. assert(false)!
```
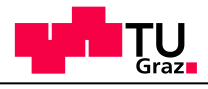

# Example

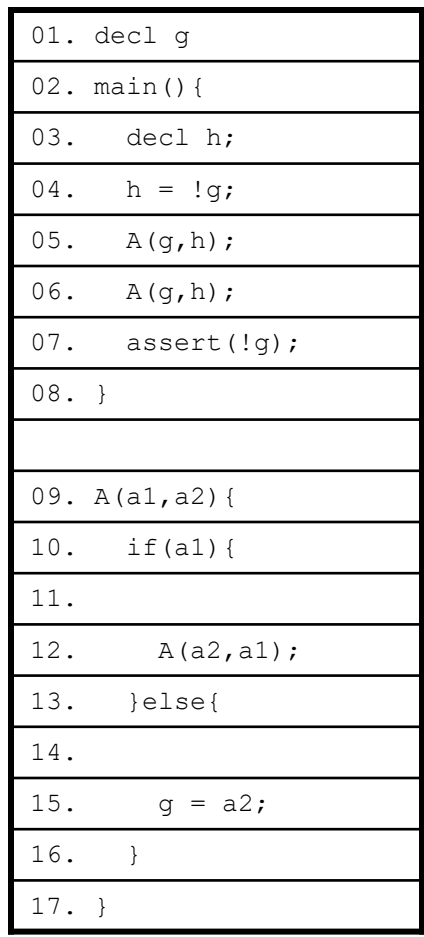

**Professor Horst Cerjak, 19.12.2005**

Note:

Example is deterministic (no \*)

Example has an infinite loop.

- This is not a bug
- The model checker should still finish

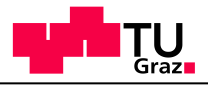

# Model Checking

*We perform forward analysis and build graph. Nodes: combination of line number and valuation of variables. Arrows: blue (normal execution) and green (function calls).* 

At beginning of main, add point for every valuation

For every point p not marked *done*:

If next statement is

**Professor Horst Cerjak, 19.12.2005**

- **assignment:** compute new valuations, add point q to next line, label with each valuation. (Nondeterminism can cause multiple valuations)
- **if:** Add point q with same valuation to beginning of then or else branch. (or both if condition is \*)
- **while statement:** Like if
- **end of function f:** For all p' with green arrow to the start of f and path of blue arrows from start of f to p (calls to f that end in p), compute new valuation of caller and add point q with this valuation
- **assert:** Condition false? Bug! Otherwise, create q with same valuation after assert.
- Mark p done. If not at end of function, add blue arrow from p to q
- If next statement is **function call:** compute valuation local to function, add point q to start of callee, add green arrow from p to q

All points marked done and no bug found? program is correct!

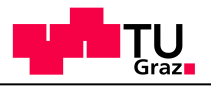

# Function Calls

Function calls are call-by-value (like in C)

When calling a function,

- Value of globals in callee = value of globals in caller before call
- Value of formal parameters in callee = value of actual parameters in caller before call

When returning

**Professor Horst Cerjak, 19.12.2005**

- $-$  Value of globals in caller after call  $=$  value of globals in callee at end of function
- $-$  Value of locals in caller after call  $=$  value of locals in caller before call

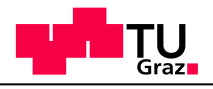

## Example, Notes

For a given function and valuation there may be

- No call with that valuation: ignored
- A call but no returns: infinite loop
- A call and one return: deterministic
- A call and multiple returns.

**Professor Horst Cerjak, 19.12.2005**

– The last case happens if there is nondetermism in the function. Every return is propagated to caller. Try replacing if(a1) by if(\*) in example.

There may be multiple callers for every valuation

We avoid infinite loops by keeping track of valuations we have seen before.

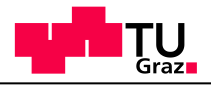

### Another Example: nondeterminism

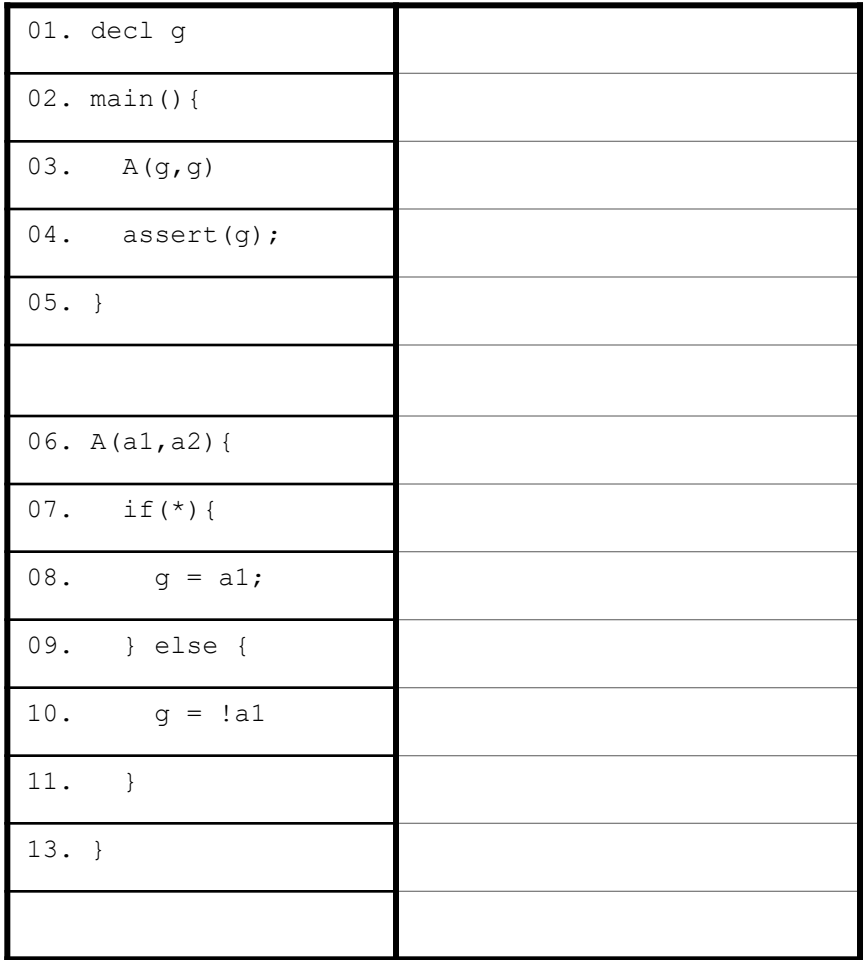

**Professor Horst Cerjak, 19.12.2005**

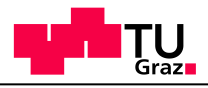

## Another Example: nondeterminism

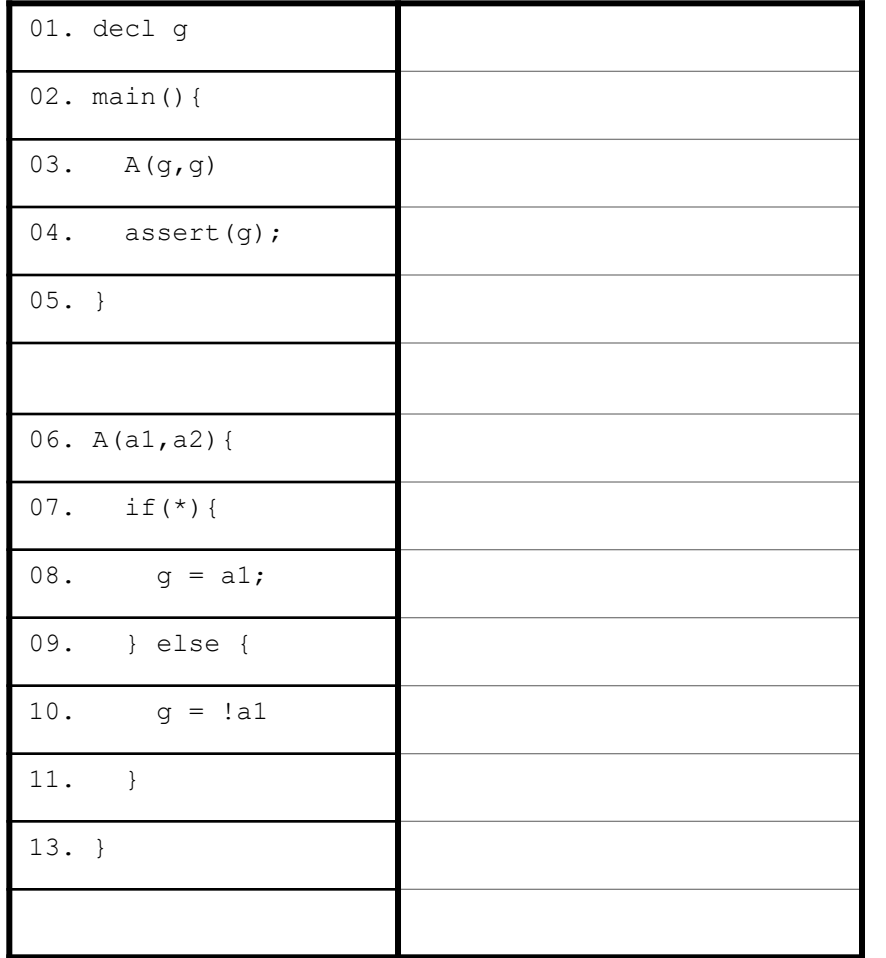

**Professor Horst Cerjak, 19.12.2005**

Note:

Nondeterminism causes two outgoing transitions for each point on line 7 and line 3.

For instance:

- In line 7 with  $(g, a1, a2) = (0, 0, 0)$ , we can go to line 8 with (0,0,0) or line 10 with (0,0,0).
- In line 3 with  $g = 0$  we can go to line 4 with  $g = 0$  or line 4 with  $g = 1$ .

# **Concluding**

#### Model checking a Boolean program

It's simple, just keep track of what you've done

**19**